## **ANEXO II**

## **INSTRUCCIONES**

PARA CUMPLIMENTAR LA SOLICITUD DE PARTICIPACIÓN EN LA ADJUDICACIÓN DE PUESTOS VACANTES DE LOS CUERPOS DE PROFESORES DE ENSEÑANZA SECUNDARIA, PROFESORES TÉCNICOS DE FORMACIÓN PROFESIONAL, PROFESORES DE ESCUELAS OFICIALES DE IDIOMAS, PROFESORES DE MÚSICA Y ARTES ESCÉNICAS Y PROFESORES Y MAESTROS DE TALLER DE ARTES PLÁSTICAS Y DISEÑO.

CURSO 2010-2011

- 1.- Se presentará una ÚNICA INSTANCIA aunque se participe por más de un Cuerpo.
- 2.- Si la solicitud se cumplimenta manualmente se realizará con caracteres de imprenta, sin enmiendas ni tachaduras.
- 3.- Los datos numéricos con encasillados se ajustarán a la derecha completando por la izquierda con los ceros que corresponda. En la siguiente casilla se pondrá la letra del D.N.I.

Por ejemplo, si el número de D.N.I. con letra es el 12.528.674 W, se pondrá:

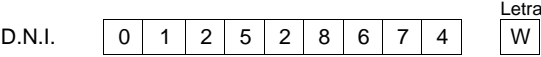

4.- Los códigos de especialidades a consignar en la solicitud por orden de preferencia se compondrán de siete caracteres, correspondientes cuatro al Cuerpo y tres para cada una de las especialidades, según viene recogido en el Anexo III.

Ejemplo:

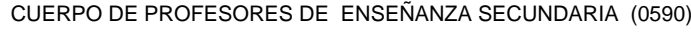

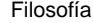

5.- Se podrá marcar (con una X) la/s casilla/s correspondiente/s a la/s vacante/s no obligatorias. En el caso de señalar más de una opción se asignarán según el orden siguiente:

 $5|9|0|001$ 

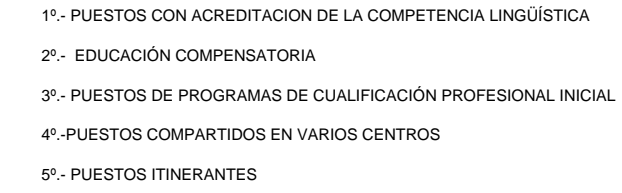

**Las vacantes de carácter parcial, aún teniendo carácter no obligatorio, no se incluyen en el anterior orden, al tener un tratamiento diferenciado y ser adjudicadas al finalizar el proceso de peticiones voluntarias y de la asignación, en su caso, de oficio de las vacantes obligatorias y no obligatorias.**

- 6.- **Peticiones voluntarias por orden de preferencia a centro/localidad/provincia**. Los centros y/o localidades deberán indicarse según el código con el que aparecen publicados en el anexo IV a la presente convocatoria. Para consignar la provincia en las peticiones voluntarias se utilizarán los siguientes códigos:
	- AVILA **BURGOS PALENCIA** SALAMANCA SEGOVIA **VALLADOLID** ZAMORA 49000049 **P**

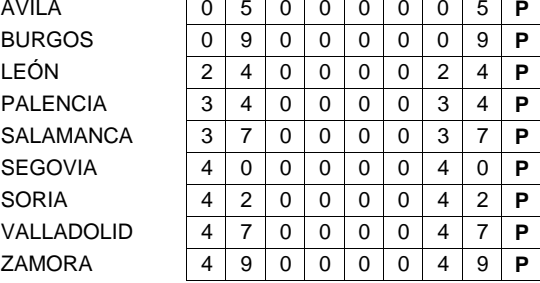

Ejemplo: Si se quiere solicitar como preferencia Nº 1. el centro I.E.S. "Sierra del Valle" de La Adrada (Ávila), como preferencia Nº 2 los centros de la localidad Arenas de San Pedro (Ávila) y como preferencia Nº 3 la provincia de Ávila se cumplimentarían en las peticiones de la siguiente forma:

## **PETICIONES QUE SOLICITA POR ORDEN DE PREFERENCIA**

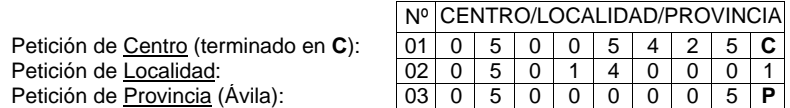

7.- **En las peticiones para ser destinado de oficio** se consignarán por órden de preferencia las provincias de la forma indicada en la base 4.6. Los códigos numéricos de la/s provincia/s a utilizar en el apartado 5.A y/o 5.B serán los siguientes:

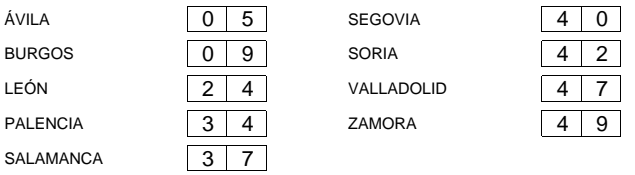

8.- En el apartado 6 de la solicitud todos los aspirantes deberán marcar con una "X" alguna/s o todas las provincias en las que desea realizar sustituciones durante el curso 2010-2011.

En el supuesto de no consignar ninguna provincia, se le asignarán de oficio todas provincias de Castilla y León.